## Índice de Capítulos:

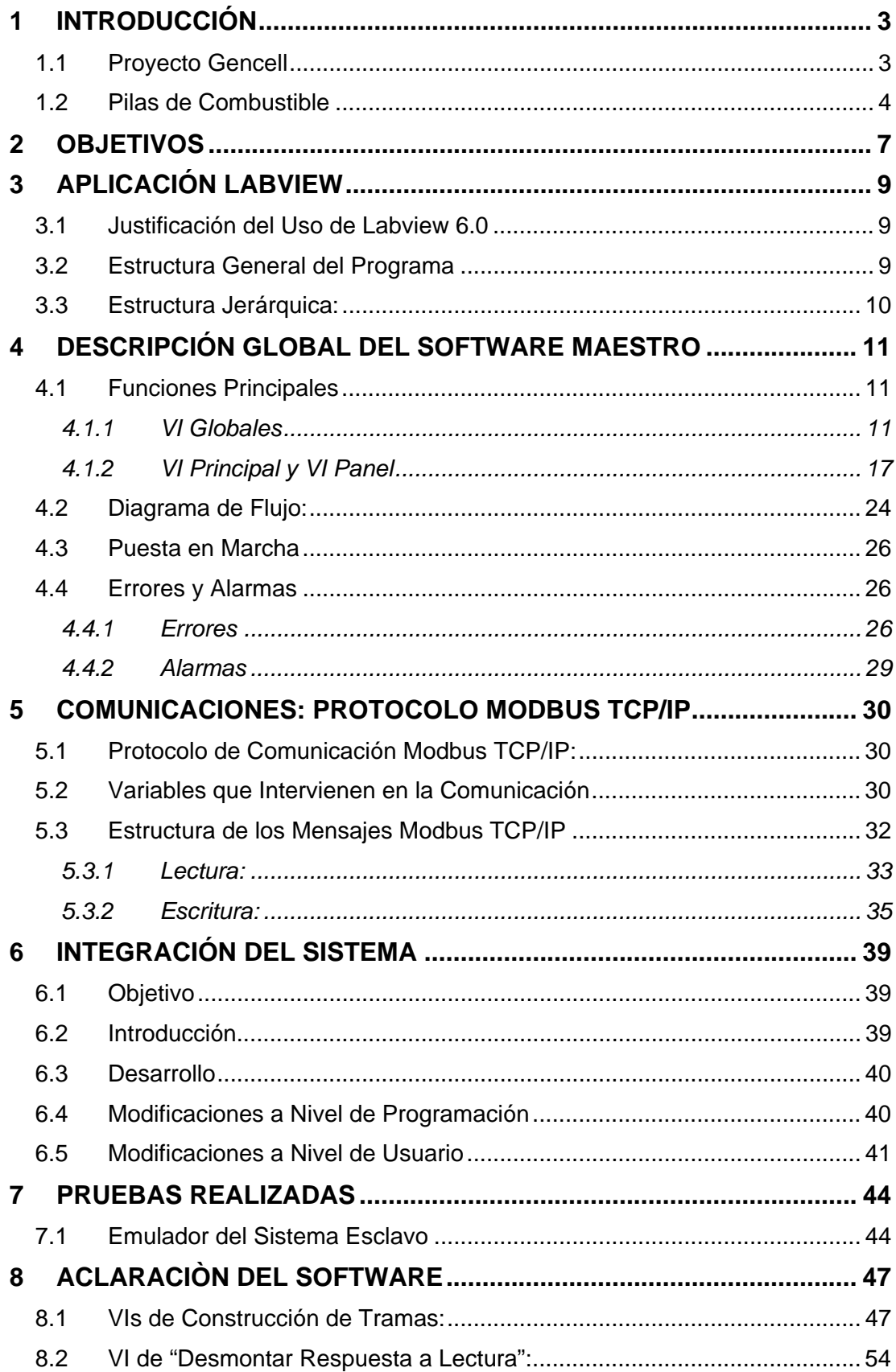

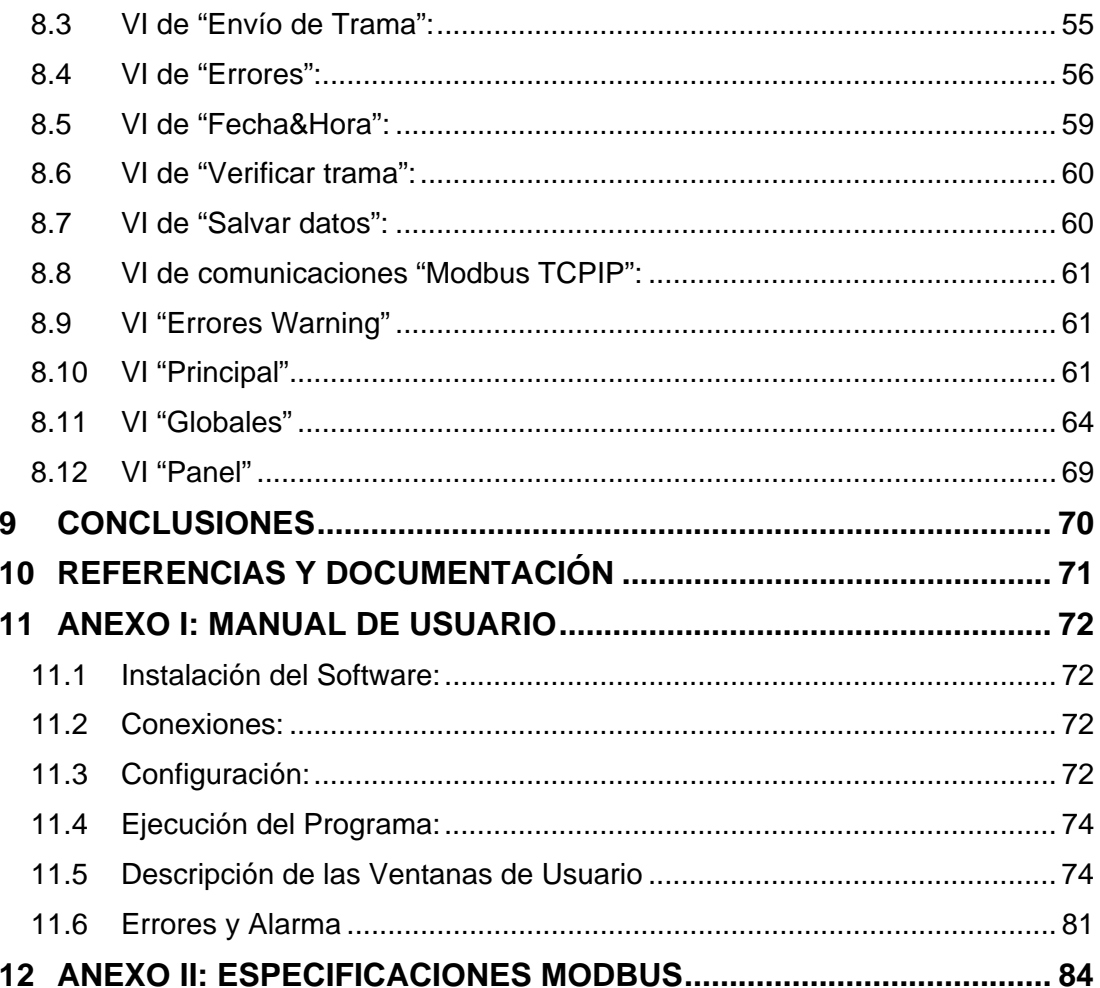